# WYBRANE PROBLEMY INŻYNIERSKIE

ZE SZYTY NAUKOWE IN STYTUTU AUTOMATYZACJI PROCESÓW TECHNOLOGICZNYCH I ZINTEGROWANYCH SYSTEMÓW WYTWARZANIA

# **WIRTUALNE PROTOTYPOWANIE NA PRZYKŁADZIE FOTELA AMBULANSU**

**Adrian Gomułka<sup>1</sup> , Krzysztof Herbu 2**

Instytut Automatyzacji Procesów Technologicznych i Zintegrowanych Systemów Wytwarzania, Wydział Mechaniczny Technologiczny, Politechnika Sląska, ul. Konarskiego 18A, 44-100 Gliwice.  $\alpha$ <sup>1</sup> adrian\_gomulka@o2.pl, <sup>2</sup>krzysztof.herbus@polsl.pl

**Streszczenie:** W artykule przedstawiono kolejne etapy współczesnego procesu projektowokonstrukcyjnego z wykorzystaniem wspomagania komputerowego. Krótko omówiono poszczególne fazy procesów i efekty, jakie można uzyskać dzieki zastosowaniu zaawansowanych programów graficznych klasy CAx. Wykorzystano oprogramowanie firmy Siemens PLM Software (Unigraphics NX 6.0) oraz EON Reality, Inc. (EON Reality Studio 6).

### **1. Wstp**

Obecnie firmy informatyczne, produkujące oprogramowanie CAD, oferują wiele narzędzi, wspomagających pracę inżyniera. Praktycznie każda część procesu wytwórczego, poczawszy od momentu powstania idei aż po dostarczenie gotowego produktu do klienta, może być i jest wspomagana przy użyciu komputera.

### **2. Komputerowe wspomaganie procesu projektowania**

Cały proces projektowo-konstrukcyjny przebiega na podstawie o wspomagania komputerowego CAD (ang. *Computer Aided Design*), które ma zastosowanie w każdym pojedynczym jego aspekcie. Obejmuje tworzenie trójwymiarowych modeli elementów, na podstawie których tworzone sa rysunki wykonawcze poszczególnych detali oraz rysunki złożeniowe podzespołów lub też całych maszyn. Modele 3D służą również współczesnemu inżynierowi zarówno do weryfikacji oraz wizualizacji, jak i symulacji działania przyszłego środka technicznego, zanim ten zostanie wytworzony. Daje to możliwość wyeliminowania wszelkich nieprawidłowości we współdziałaniu ze sobą poszczególnych elementów lub całych podzespołów oraz natychmiastową poprawę błędów poprzez asocjatywność w poszczególnych modułach roboczych danego programu graficznego klasy CAx. Dodatkowo wszelkim modyfikacjom służy parametryzacja. W przypadku programów 3D istnieją cztery rodzaje parametryzacji: relacyjna (tworzenie zwizków midzy wymiarami), programowa (wymiary są przepisywane z zewnętrznych programów obliczeniowych, bądź w wyniku oblicze, przeprowadzanych w programie właciwym), graficzna (np. *Synchronous Technology* – technologia płynnej zmiany geometrii wprowadzona przez koncern Siemens PLM Software) oraz dynamiczna (modyfikacja wartości wymiarów). Przykładem złożonej, sparametryzowanej

konstrukcji 3D jest mechanizm mimośrodowy podnoszenia oparcia w fotelu samochodowym przedstawiony na rys. 1.

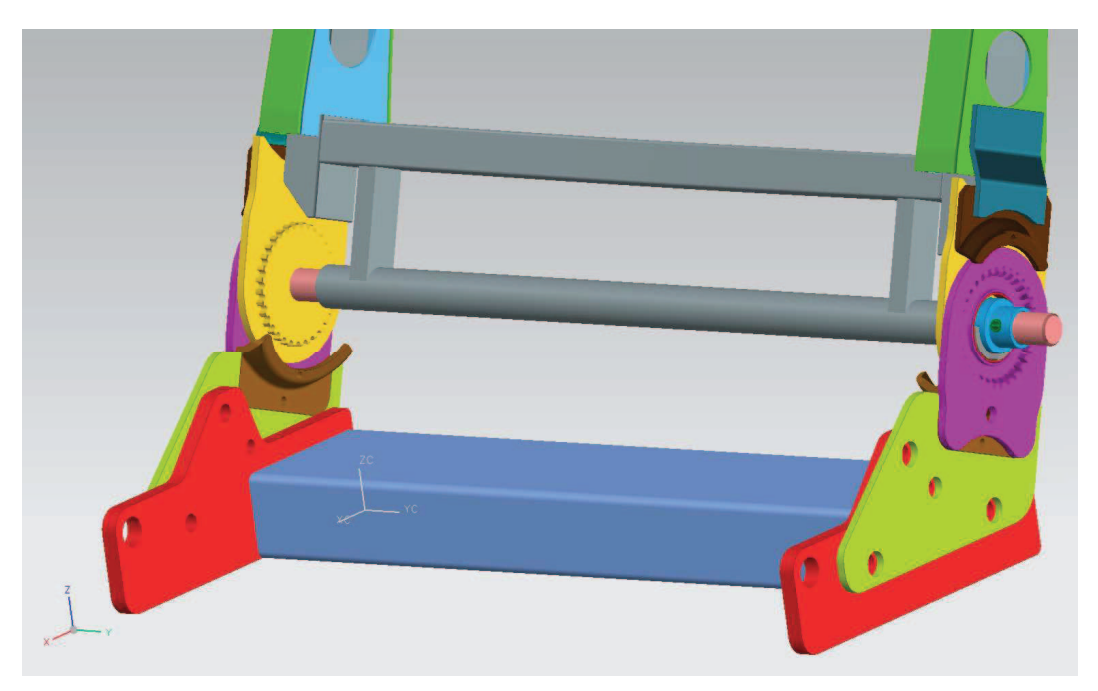

*Rys.1. Zamodelowany mechanizm mimorodowy podnoszenia oparcia, NX 6.0* 

Bardzo istotnym aspektem, jaki daje projektowanie wspomagane komputerowo, jest możliwość weryfikacji wytrzymałościowej przyszłego środka technicznego.

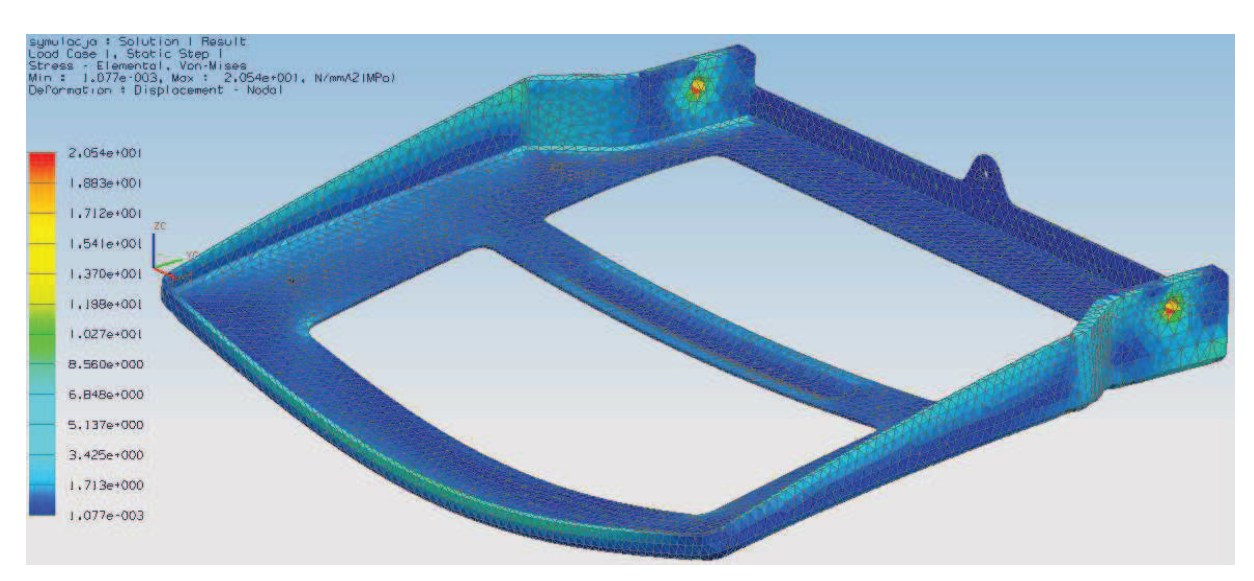

*Rys.2. Weryfikacja wytrzymałociowa siedziska fotela samochodowego, NX Nastran* 

Za pomocą programów graficznych, bazując na wcześniej przygotowanym modelu 3D podzespołu, inżynier jest w stanie przeprowadzić symulację rozkładu naprężeń, czy też odkształceń, spowodowanych działaniem sił zewnętrznych lub też będących skutkiem oddziaływania środowiska pracy na dany wytwór (np. temperatury). Program komputerowy przedstawia graficznie, które części podzespołu spełniają postawione im zadania, przy założonym układzie kryteriów, a które należy zmodyfikować. Na rys. 2 zamieszczono przykład weryfikacji wytrzymałościowej siedziska fotela samochodowego.

CAD umożliwia również opracowywanie i zarządzanie bazami danych – elementów znormalizowanych, własności materiałowych, symulację, wizualizację i animację działania w wirtualnym świecie. Wszystko to służy i sprowadza się do tego, by jak najszybciej wprowadzić na rynek nowy produkt o niezawodnym działaniu. Przykładem wykorzystania modułu symulacji w zaawansowanych programach graficznych jest weryfikacja działania elektrycznego mechanizmu podnoszenia zagłówka w fotelu samochodowym (rys. 3).

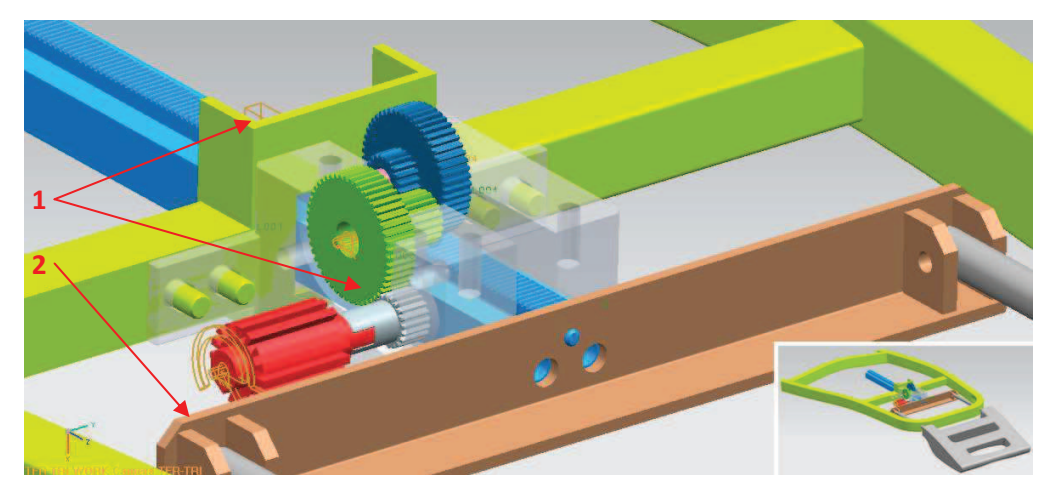

*Rys. 3. Symulacja działania elektrycznego mechanizmu podnoszenia zagłówka w fotelu samochodowym, NX 6.0; 1 – wizy, 2 – wymuszenie* 

Cyfrowe prototypowanie oraz przygotowywanie modeli VR (ang. *Virtual Reality*) to obecnie jeden z najbardziej rozwijających się kierunków wspomagania komputerowego procesu projektowo-konstrukcyjnego. Na obecnym poziomie rozwoju technologii komputerowej rzeczywistość wirtualną uzyskuje się głównie poprzez generowanie obrazów i efektów akustycznych. Rzadziej stosowane są doznania dotykowe. Przy wsparciu akceleratorów sprzętowych środowisko przetwarzane jest w obraz i dźwięk. Ze względu na trójwymiarowość środowiska, wiaże się to z ogromną liczba obliczeń matematycznych. W niektórych przypadkach obliczenia wykonane zostają przed właściwą projekcją. Wówczas mamy zazwyczaj do czynienia z efektem końcowym o znacznie lepszej jakości i o nieporównywalnie większej precyzji. Często też dodatkowy sprzęt wspiera uczucie tzw. immersji, czyli zagłębienia w środowisku wygenerowanym przez komputer. Symulowane środowisko może być podobne do świata rzeczywistego. Tworzy się więc symulacje prac montażowych, wytwórczych i konstrukcyjno-budowlanych, których wirtualne scenariusze przebiegają w bardzo trudnych, czy nawet ekstremalnych i nietypowych warunkach, ale są całkowicie bezpieczne dla zdrowia i życia człowieka. Przykładem zastosowania wirtualnej rzeczywistości jest wykonana w programie EON Reality Studio aplikacja, służąca do wizualizacji oraz symulacji działania przyszłego środka technicznego (rys.4). Aplikacja taka może być również nieocenionym narzędziem marketingowym, wykorzystywanym w celach promocji i dystrybucji, co wiąże się bezpośrednio z pozyskiwaniem klienta oraz nowych rynków zbytu.

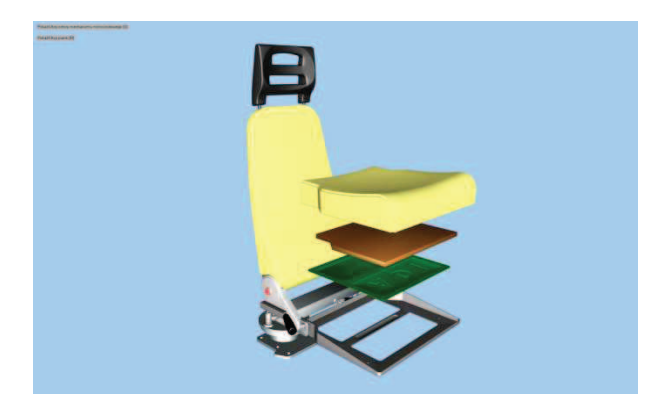

*Rys. 4. Fotel samochodowy - aplikacja wykonana w programie EON Reality Studio* 

Od wielu lat można zaobserwować rozwój specjalistycznego sprzętu, który umożliwia poruszanie się w innym, kontrolowanym przez człowieka, świecie. Postęp osiągnięty w ostatnich latach w dziedzinie technologii jest znaczny, jednak odwzorowany model trójwymiarowy cigle jest niedoskonały.

#### **3. Podsumowanie**

Rzeczywistość wirtualna to nieocenione narzędzie, pozwalające tworzyć modele, które po zweryfikowaniu można zrealizować w świecie realnym. Pomimo, że wymaga sporych nakładów finansowych, przeznaczonych na sprzęt i oprogramowanie, jest to technika z przyszłością, oferująca bardzo duże możliwości i dążąca w kierunku skrócenia czasu przygotowania procesów wytwórczych oraz pozyskania nowych odbiorców produktów i technologii poprzez swoja nowatorską istote.

#### **Literatura**

- 1. Koper M., Mucha M.: Modelowanie bryłowe w systemie Unigraphics. Rzeszów: Ofic. Wyd. Pol. Rzesz., 2003.
- 2. Ming C. Leu, Joshi A.: NX5 for Engineering Design, Missouri University of Science and Technology, Missouri 2008.

## **VIRTUAL PROTOTYPING ON THE EXAMPLE OF AMBULANCE´S SEAT**

**Summary:** In the article the successive stages of the contemporary process of design and construction by using computer aided programs were presented. Briefly the phases of the processes and the effects, which can be obtained through advanced graphics software of CAxclass, were discussed. The Siemens PLM Software (Unigraphics NX 6.0) and EON Reality, Inc. (EON Reality Studio 5) were applied.

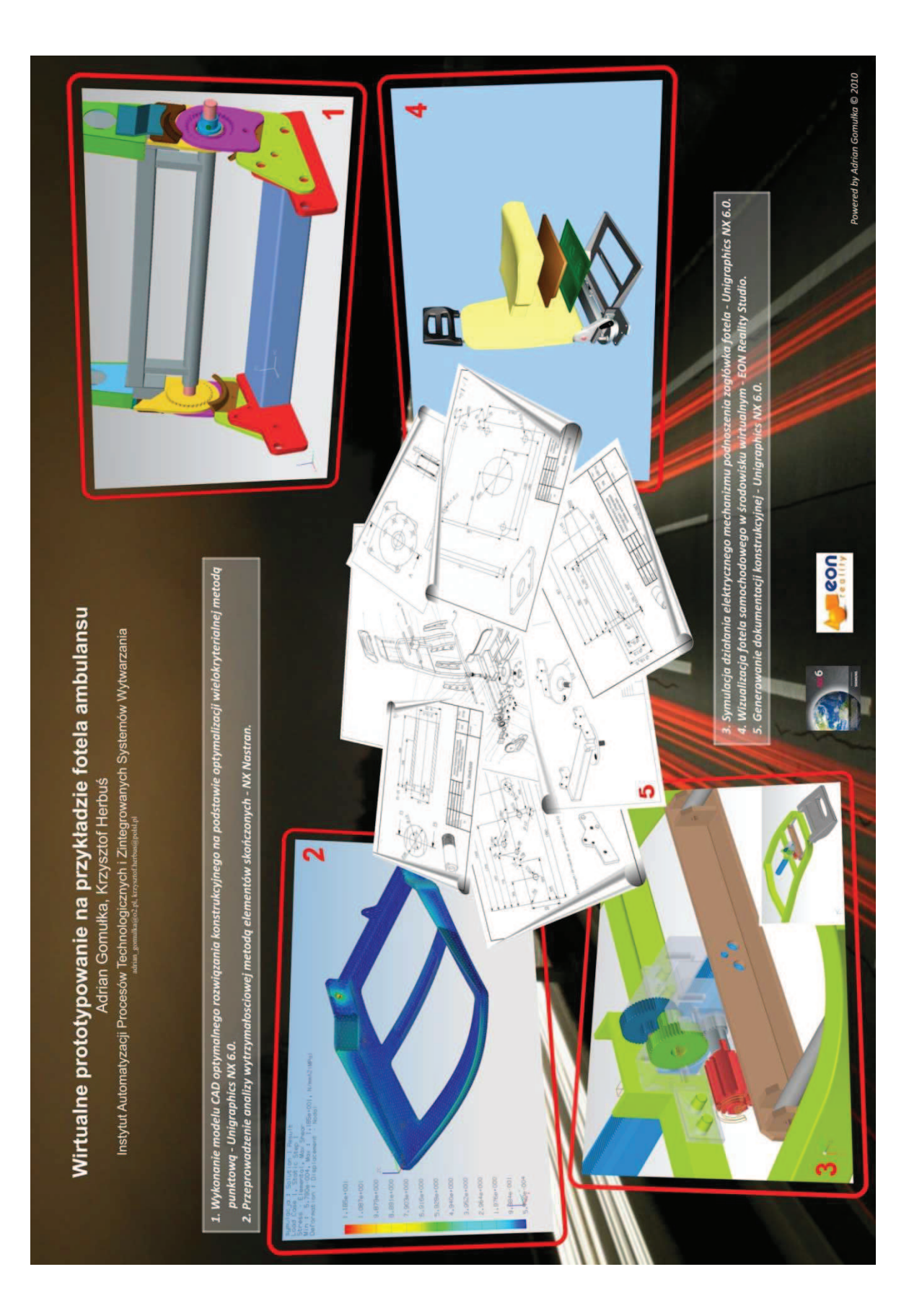